# **L G 2**

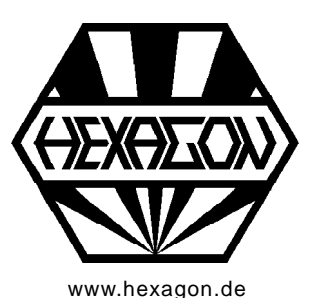

<mark>e</mark> LG2 - H

Lager Lagerinn

Längena

Lage

# **Software für Hydrodynamische Radial-Gleitlager nach DIN 31652**

für Windows

[www.hexagon.de](http://www.hexagon.de) <br>
© Copyright 2002-2018 by HEXAGON Software, Berlin, Neidlingen, Kirchheim

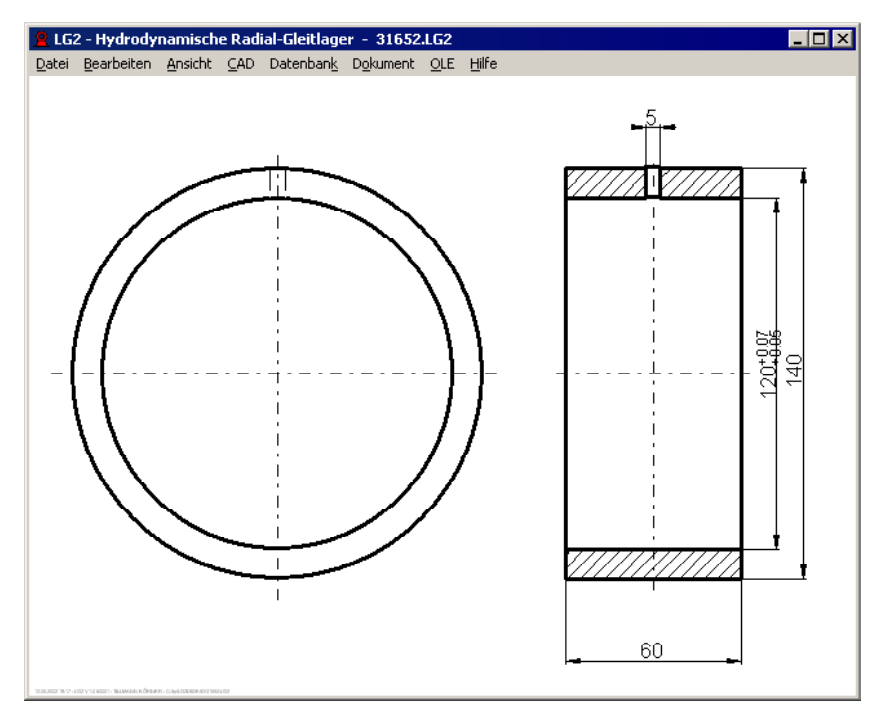

# **Berechnungsgrundlagen**

LG2 berechnet hydrodynamische Radial-Gleitlager mit 360° Umschließungswinkel im stationären Betrieb nach DIN 31652. Das Programm berechnet sowohl drucklos geschmierte Lager (mit Wärme abfluß durch Konvektion), als auch Gleitlager mit Druckschmierung (Wärmeabfuhr durch das Schmiermittel). Lagertemperatur bzw. Schmierstoffaustrittstemperatur ermittelt LG2 iterativ gemäß DIN 31652 Teil 1. Das Programm berechnet die Viskosität von Schmierölen ISO VG nach DIN 51563. Sommerfeldzahl, Reibungszahl, Exzentrizität, Schmierstoffdurchsatz, Schmierfilmdicke und Verlagerungswinkel werden nach DIN 31652 Teil 2 berechnet. Grenzwerte für kleinstzulässige minimale Schmierfilmdicke, zulässige Flächenpressung und Lagertemperatur werden nach DIN 31652 Teil 3 ermittelt. Für das empfohlene Lagerspiel nach DIN 31652 kann man Größt- und Kleinstmaß des Wellendurchmessers von LG2 berechnen lassen.

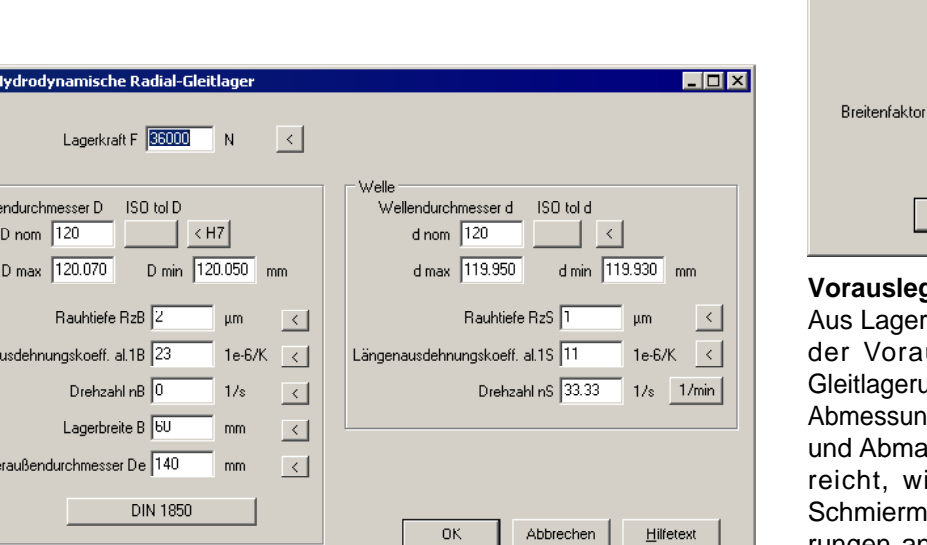

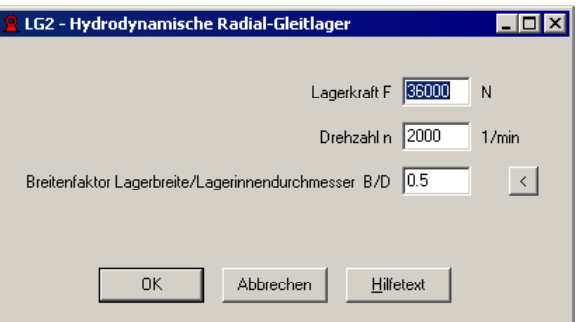

# **Vorauslegung**

kraft und Wellendrehzahl können Sie in uslegung von LG2 eine geeignete ang berechnen lassen. LG2 ermittelt die gen von Gleitlager und Welle, Lagerspiel aße. Wenn Eigenschmierung nicht ausird Druckschmierung gewählt. Das ittel wird so gewählt, daß die Anforderungen an Schmierfilmdicke und Reibung erfüllt sind. **Solution** the state of the state of the state of the state of the state of the state of the state of the state of the state of the state of the state of the state of the state of the state of the state of the state

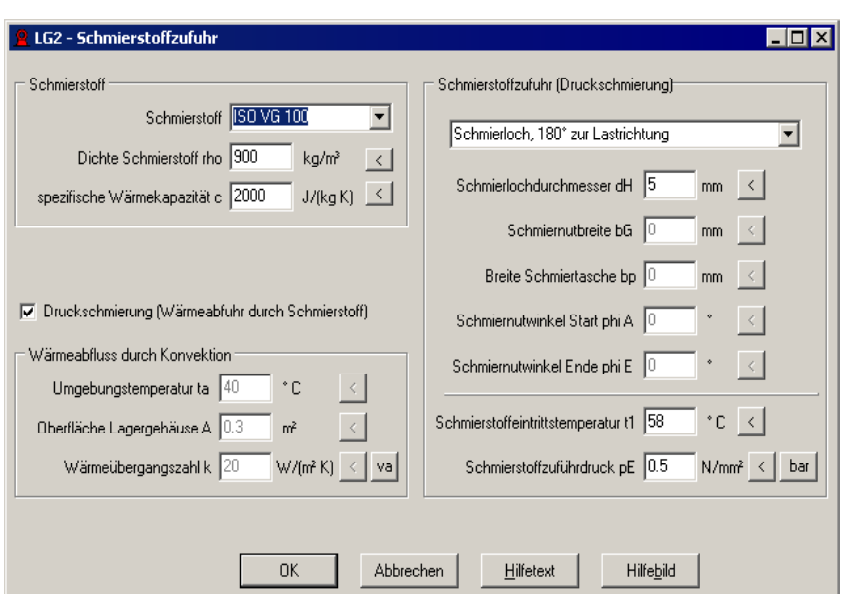

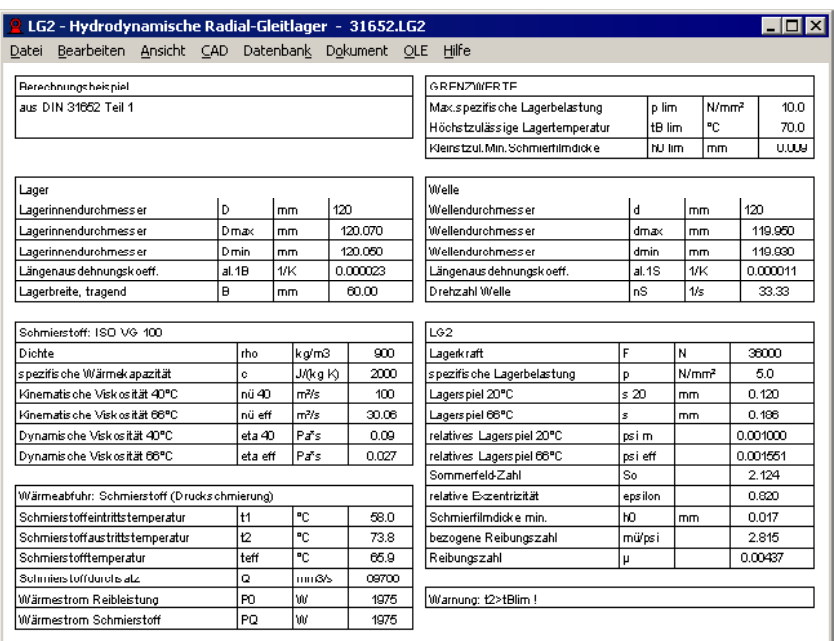

<mark>.<br>2</mark> LG2 - Hydrodynamische Radial-Gleitlager - 31652.LG2  $\Box$ Datei Bearbeiten Ansicht CAD Datenbank Dokument QLE Hilfe  $nue[m<sup>2</sup>/s]$  $nue = f(T)$ 2500 nue (40°C) = 100 m<sup>2</sup>/s<br>nue (0°C) = 2155 m<sup>2</sup>/s<br>nue (00°C) = 00.00 m<sup>2</sup>/s 2000 eta (40°C) = 0.09 Pa s eta (0°C) = 1.940 Pa s<br>eta (66°C) = 0.027 Pa s 1500 1000  $500$  $\mathbf 0$  $\overline{0}$  $20$ 40 60 80 100 T [°C]

#### **Nachrechnung**

Für die Berechnung der Gleitlagerung sind zunächst Lagerkraft und Abmessungen, Toleranzen, Rauhtiefe von Gleitlager und Welle, Längenaus dehnungskoeffizienten einzugeben. Größt- und Kleinstdurchmesser der Lagerbohrung im eingepressten Zustand kann man alternativ durch Eingabe einer ISO-Passung berechnen lassen. Die Abmaße des Wellendurchmessers berechnet LG2 aus dem Richtwert für das empfohlenen Lagerspiel nach DIN 31652.

#### **Schmierung**

Als Schmiermittel kann ein Schmieröl ISO VG 2 bis ISO VG 1500 gewählt werden. Bei Druckschmierung sind Form, Lage und Abmessungen von Schmierloch, Schmiernut oder Schmiertasche einzugeben, außerdem Schmierstoffzuführdruck und Eintrittstemperatur. Bei Wärmeabfuhr durch Konvektion werden Umgebungstemperatur, Oberfläche und Wärmeübergangszahl benötigt.

#### **Datenbank**

Die Richtwerte für Lagerspiel und zulässige mini male Schmierfilmdicke werden als Datenbankdatei mitgeliefert, ebenso die Abmessungen von Gleitlagern nach DIN 1850, Form G.

#### **Ergebnisausdruck**

Ein Liste aller Eingabedaten und Berechnungs ergebnisse kann ausgedruckt, abgespeichert, als HTML-Datei exportiert oder in Excel übernommen werden. Werden werden der staat de staat de staat de staat de staat de staat de staat de staat de staat de sta

# **Quick-Ansicht**

Die Quick-Ansicht enthält Tabellen mit den wichtigsten Lagerdaten auf einer Seite.

# **Fertigungszeichnung**

Eine Zeichnung der bemaßten Gleitlagerbuchse mit Zeichnungsrahmen kann ausgedruckt oder in CAD übernommen werden. Zeichnungsinformationen werden direkt im Programm eingegeben.

#### **Diagramme**

Dynamische und kinematische Viskosität des ge wählten Schmierstoffs als Funktion der Temperatur kann man als Diagramm ausgeben.

#### **Schnittstellen**

Alle Zeichnungen und Diagramme kann man als DXFoder IGES-Datei in CAD übernehmen. Über OLE-Verbindung ist Datenaustausch mit Excel möglich.

#### **Hard-und Softwarevoraussetzungen**

Die LG2-Software gibt es als 32-bit und 64-bit Applikation für Windows 10, Windows 8, Windows 7.

# **Gewährleistung**

HEXAGON übernimmt eine Garantie von 24 Monaten dafür, daß die Software die genannten Funktionen erfüllt. Wir gewähren kostenlose Einsatzunterstützung per E-Mail und Hotline.

HEXAGON-Software wird laufend aktualisiert und verbessert, über Updates und Neuerscheinungen werden Kunden regelmäßig informiert.